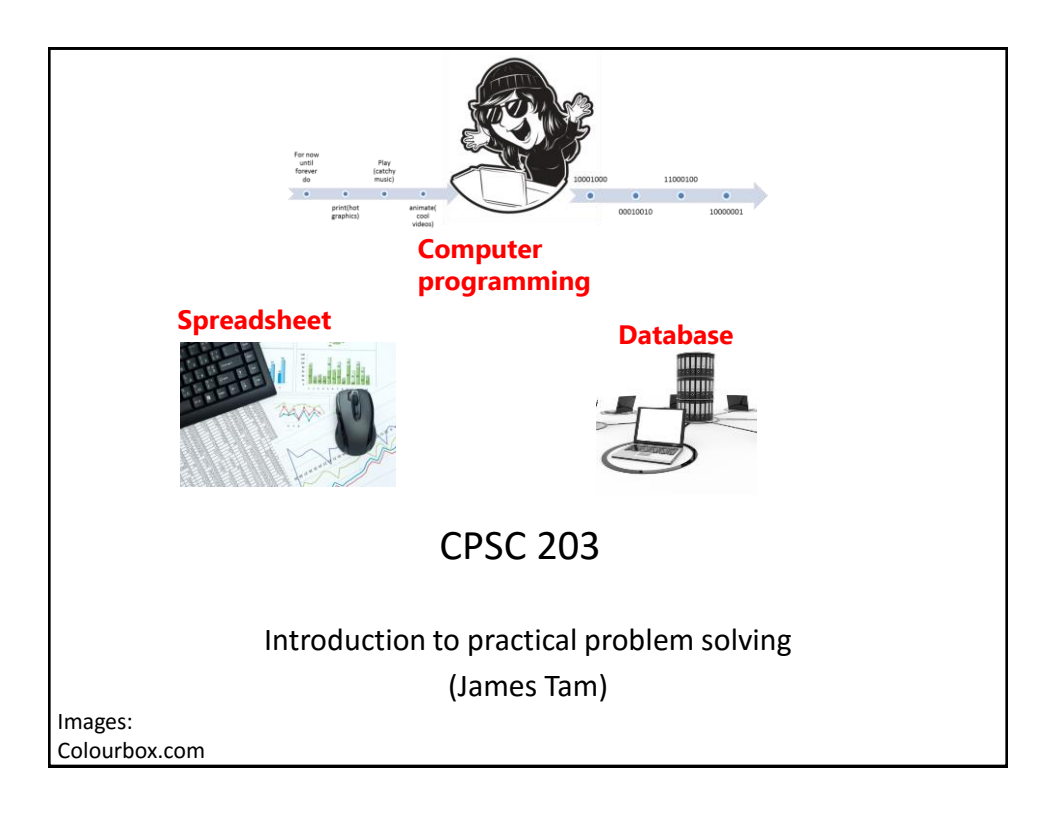

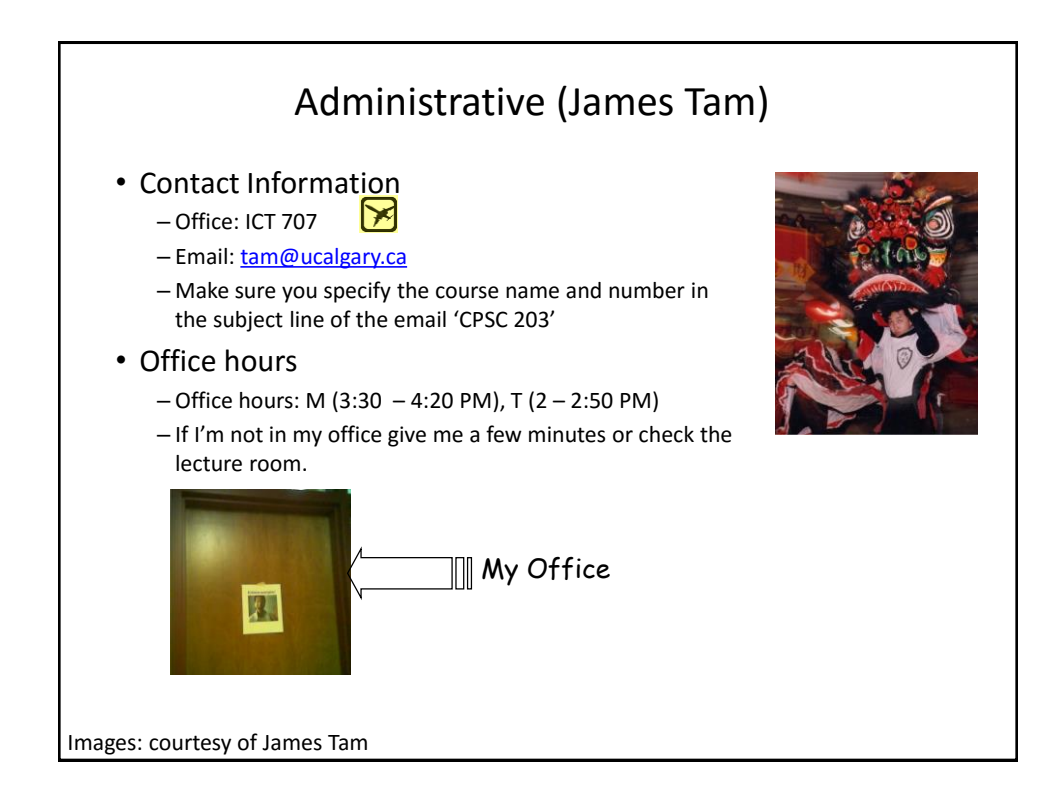

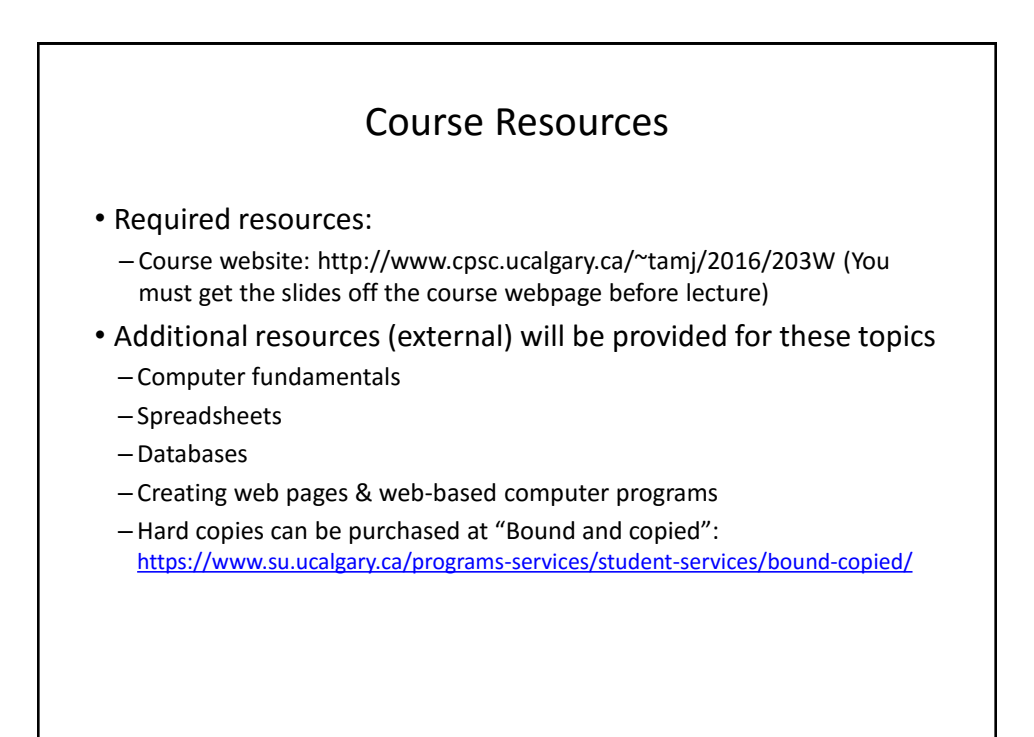

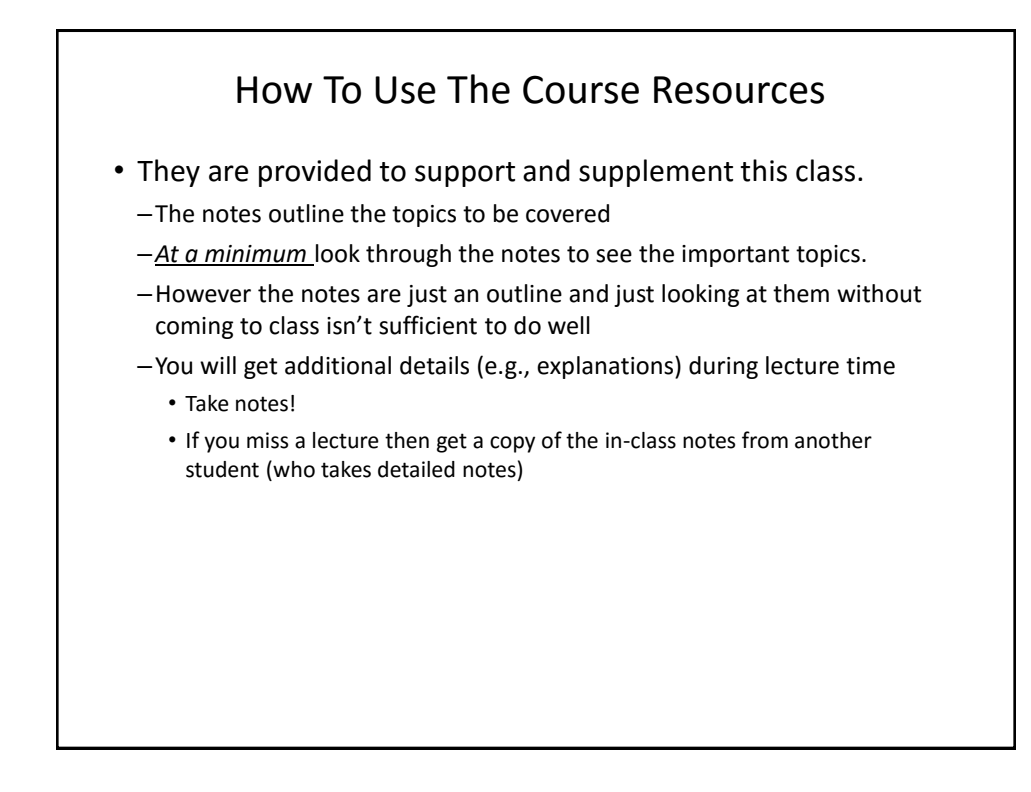

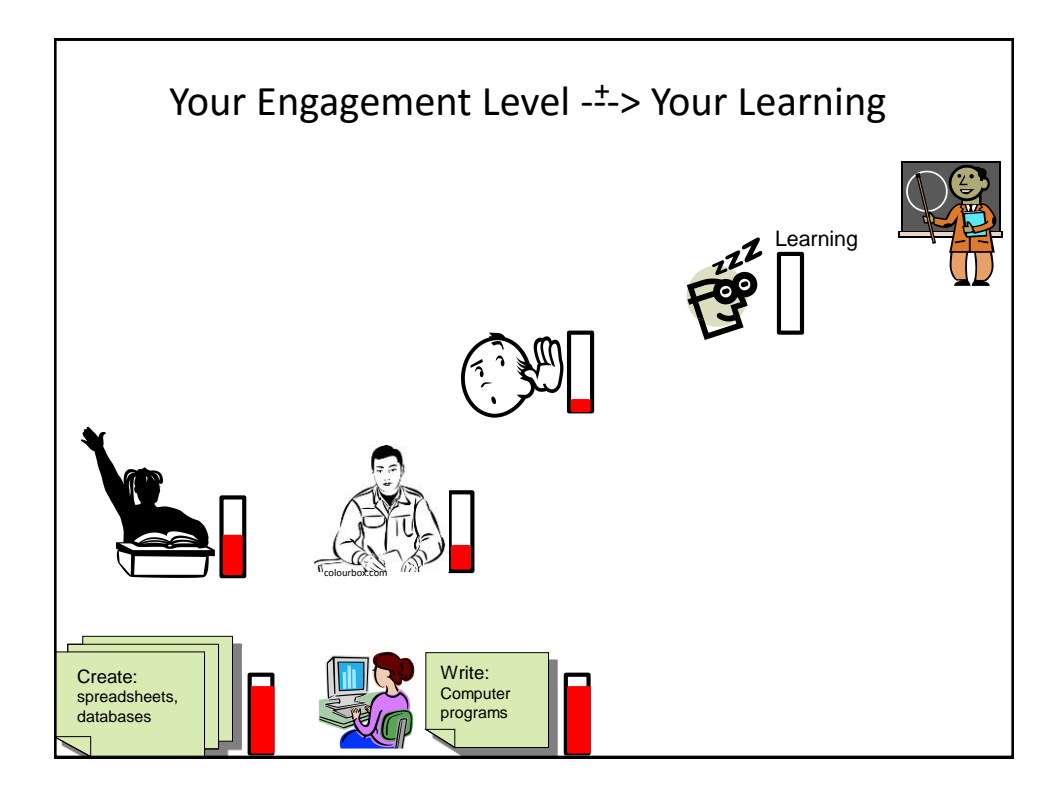

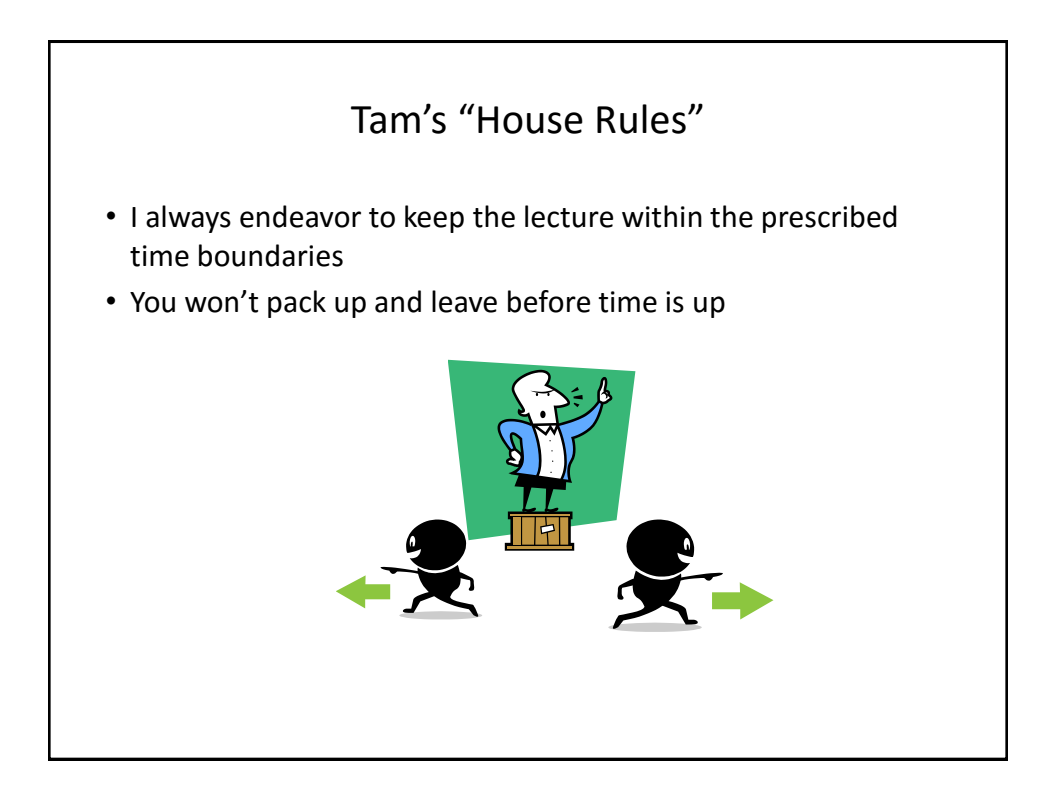

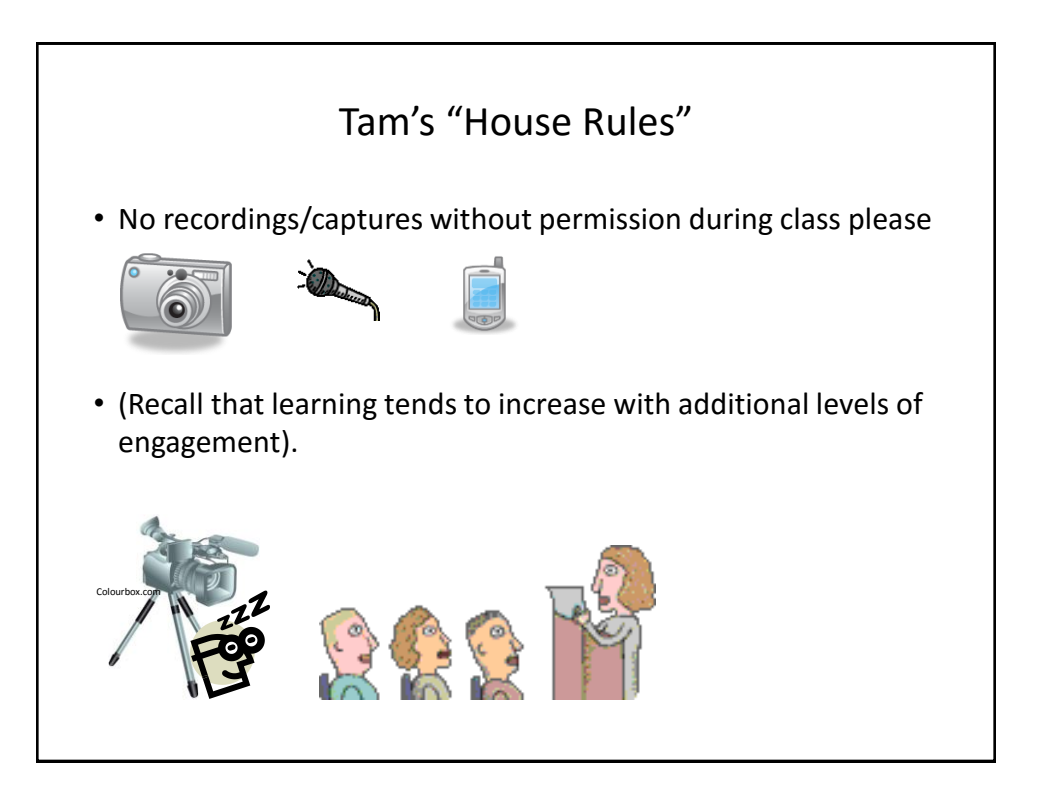

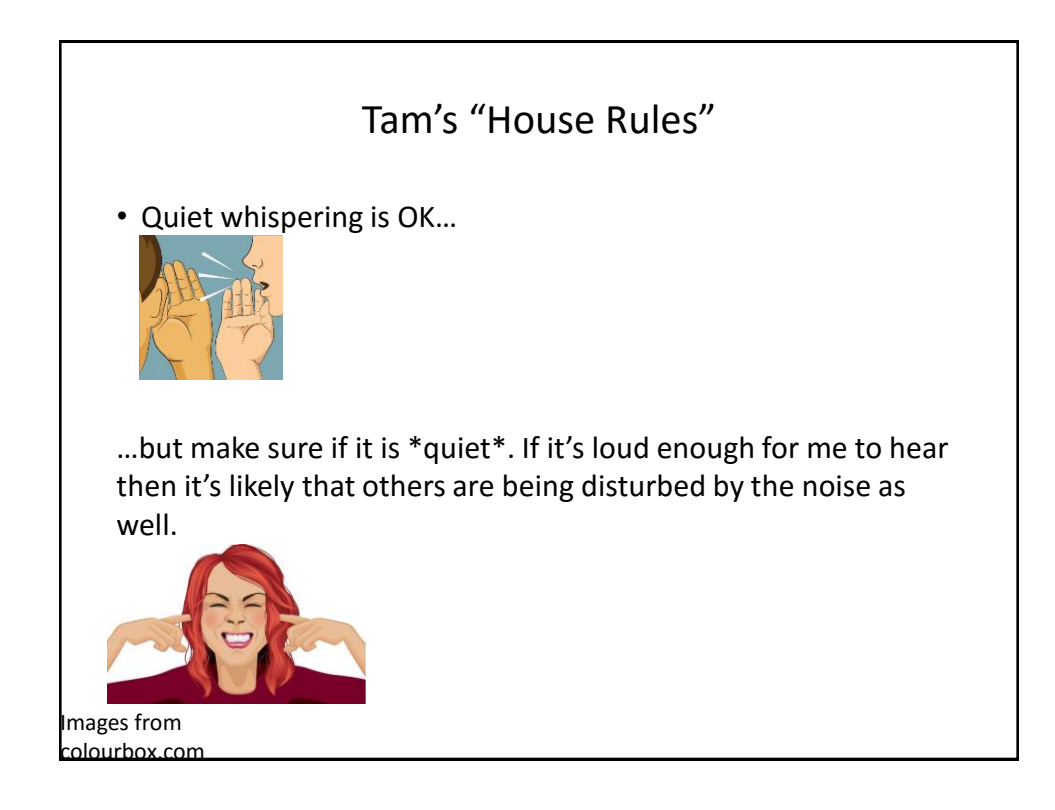

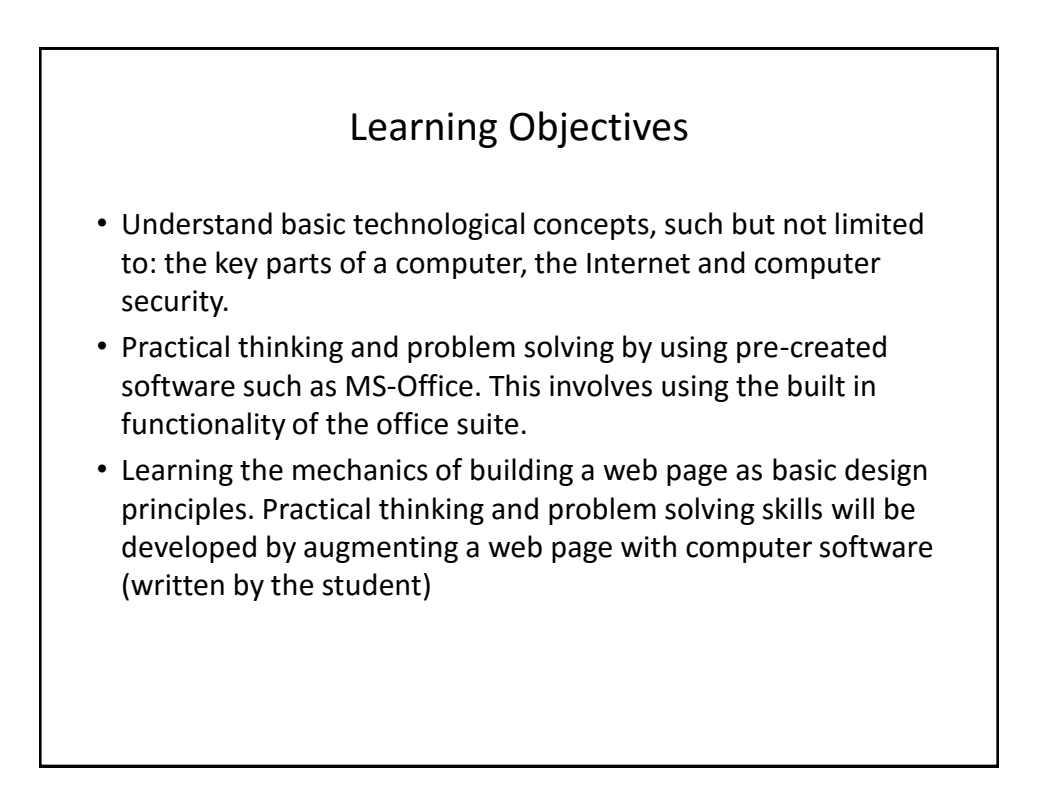

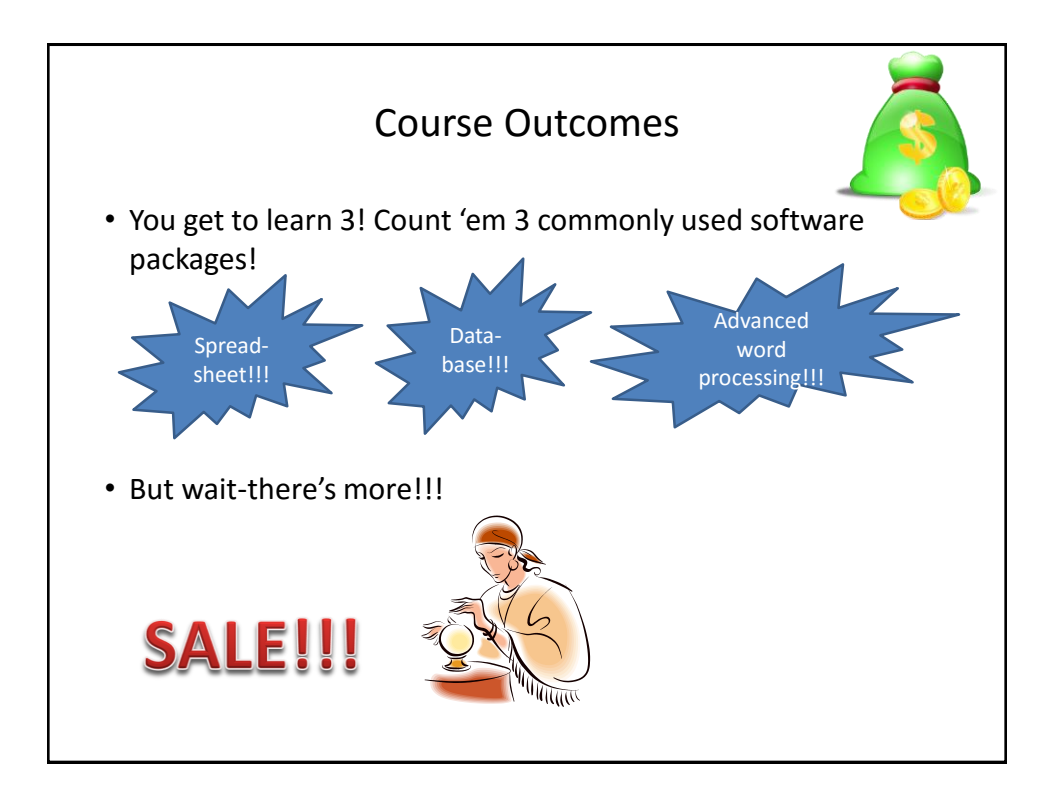

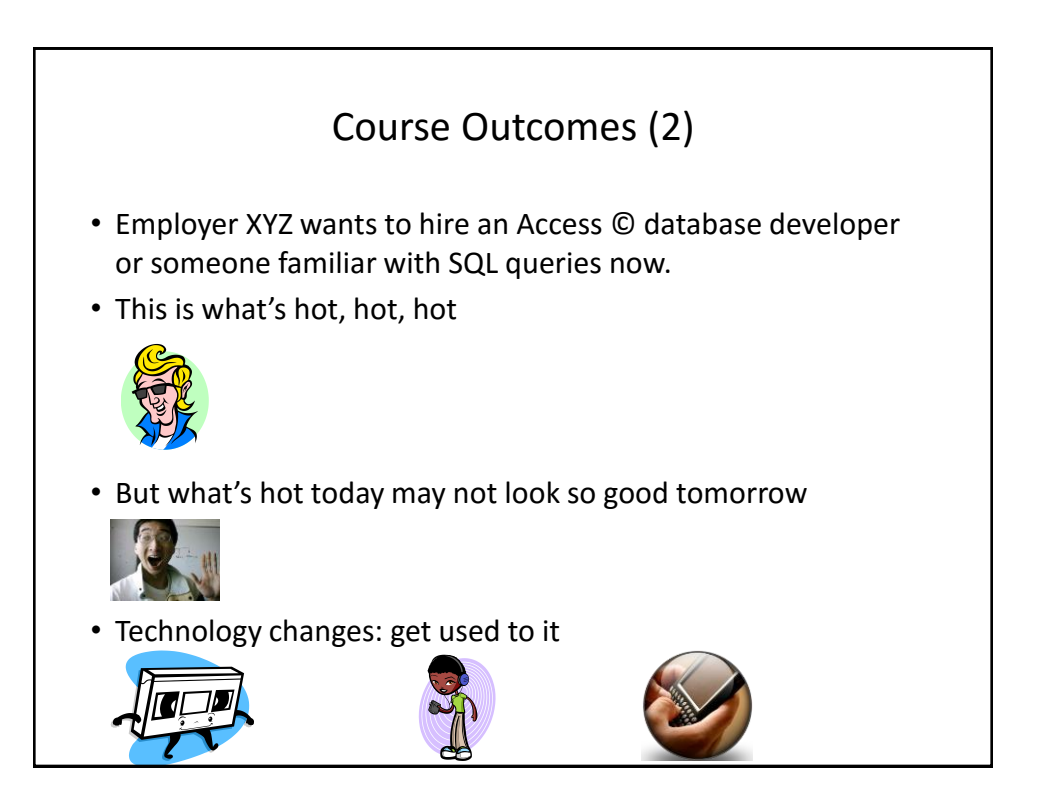

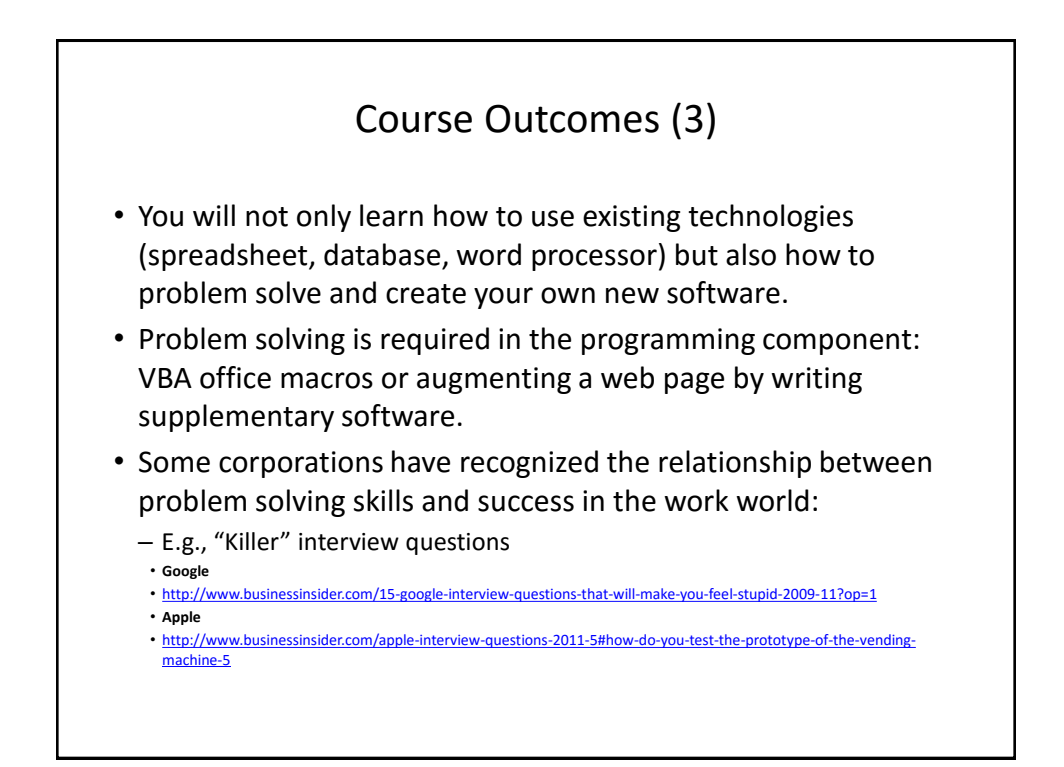

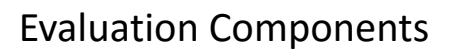

- Assignments
- Examinations
- In class bonus quiz questions

## Assignments (*35% Of Term Grade*)

- (Partial) A1: Advanced word processing features (Word): *5% of term grade*
- A2: Spreadsheet (Excel): *10% of term grade*
- A3: Database (Access): *10% of term grade*
- A4: Program writing: *10% of term grade*

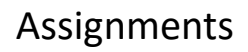

- Assignments must be individually completed and individually submitted.
	- There is no group work allowed for this class.
	- Students should not see the assignment solutions produced by other students.
- Assignments will be marked by the tutorial instructor.
	- Grades will be posted in D2L
	- You can contact him/her for the grade and/or the completed marking sheet.
	- If you still have questions or issues after contacting your TA then feel free to contact your course instructor.

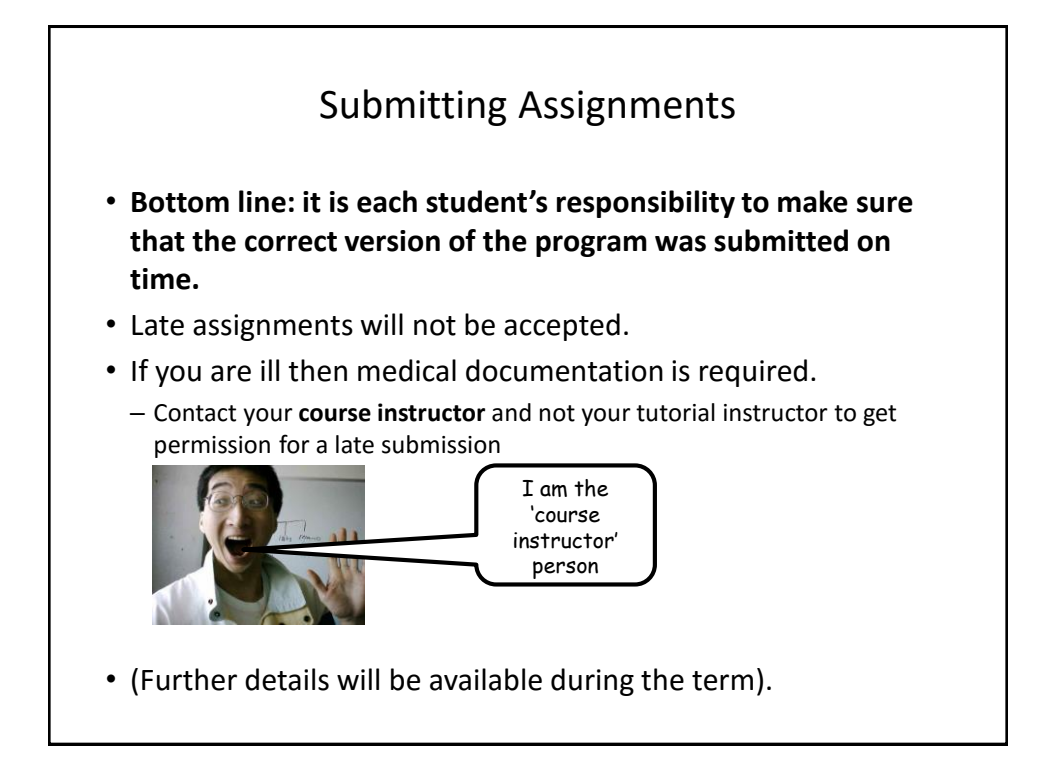

## JT's Helpful Hint: Electronically Submitting Work

- Bad things sometimes happen!
	- Sometimes it's a technical failure (e.g., hardware failure)
	- Sometimes it's human error (e.g., oops, accidentally deleted)
- Rules of thumb for assignment submissions:
	- Do it early! (Get familiar with the system)
	- Do it often! (If somehow real disaster strikes and you lose everything at least you will have a partially completed version that your TA can mark).
	- Check your work.
		- Don't assume that everything worked out OK.
		- •Instead you should check everything (click on the submitted file(s) to download them back to your computer)
		- Don't just check file names but at least take a look at the actual file contents (not only to check that the file wasn't corrupted but also that you submitted the correct version).

## How To Verify Submissions In DropBox

- 1. Go to the assignment: Assessments->DropBox
- 2. Click on the desired assignment that you want to verify
- 3. View the specific submitted files for the assignment
- 4. Downloading the submitted files
- 5. Open the submitted files

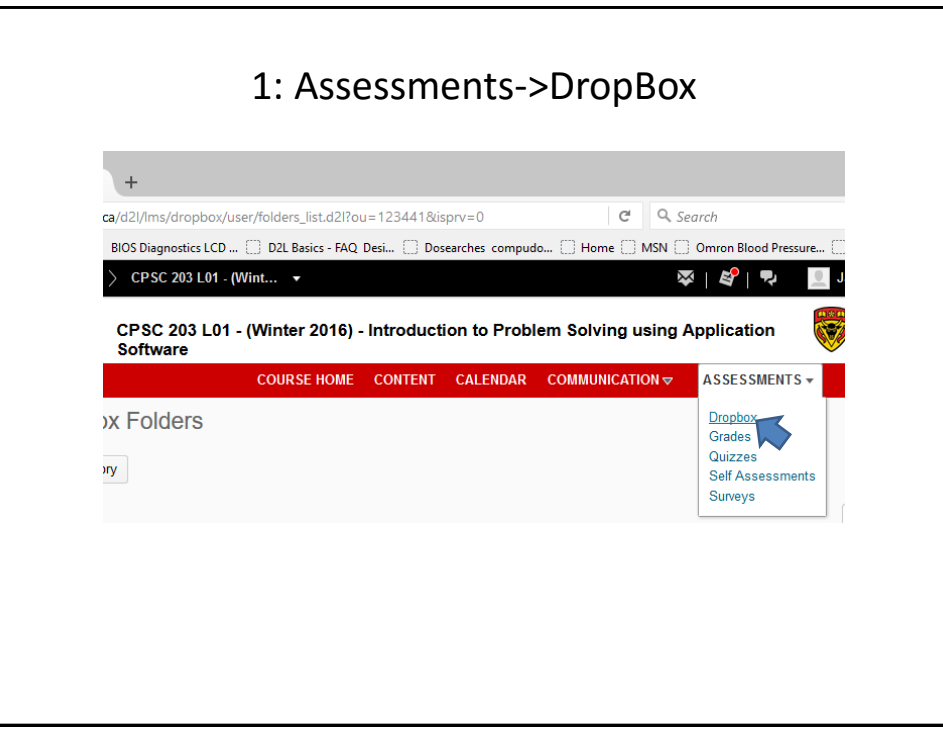

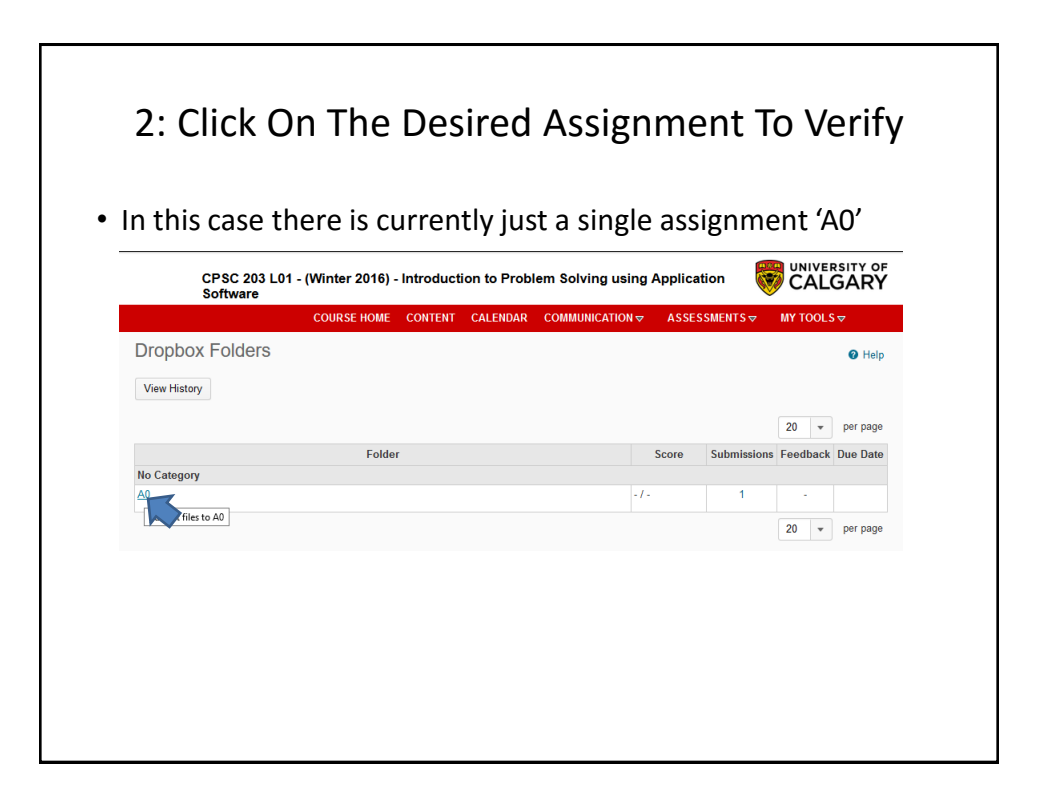

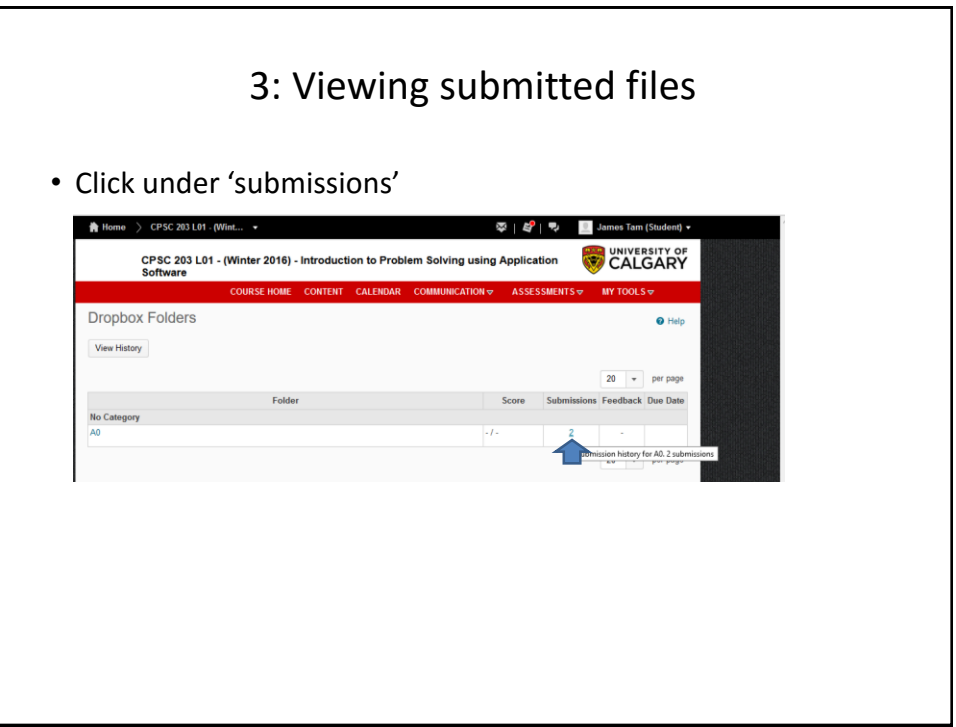

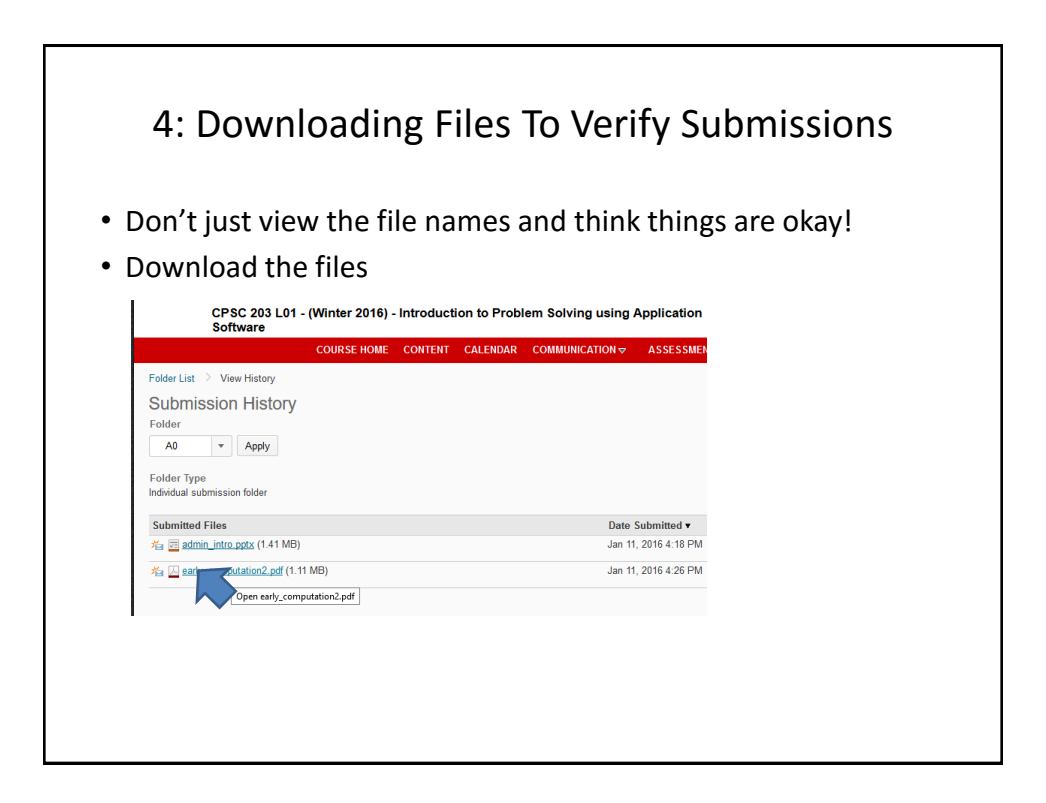

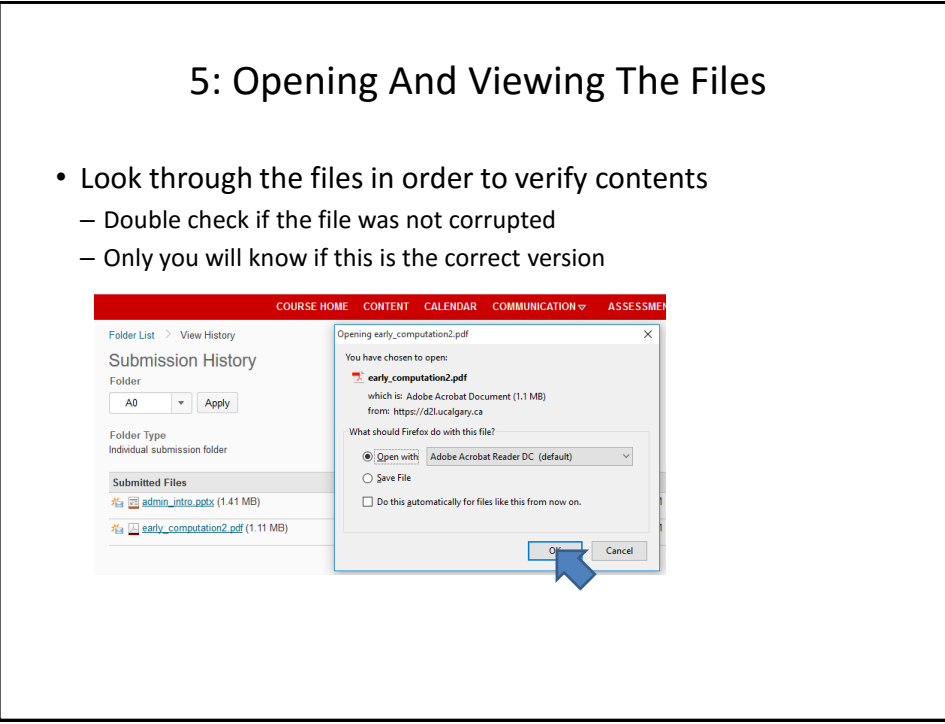

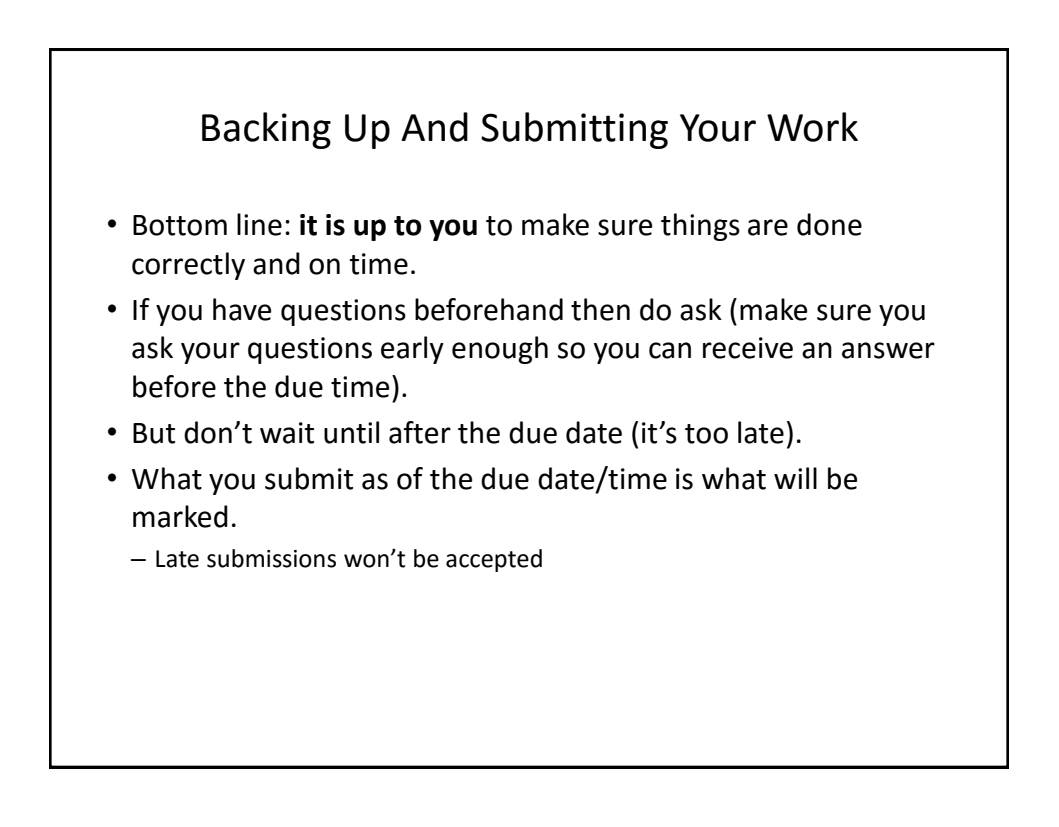

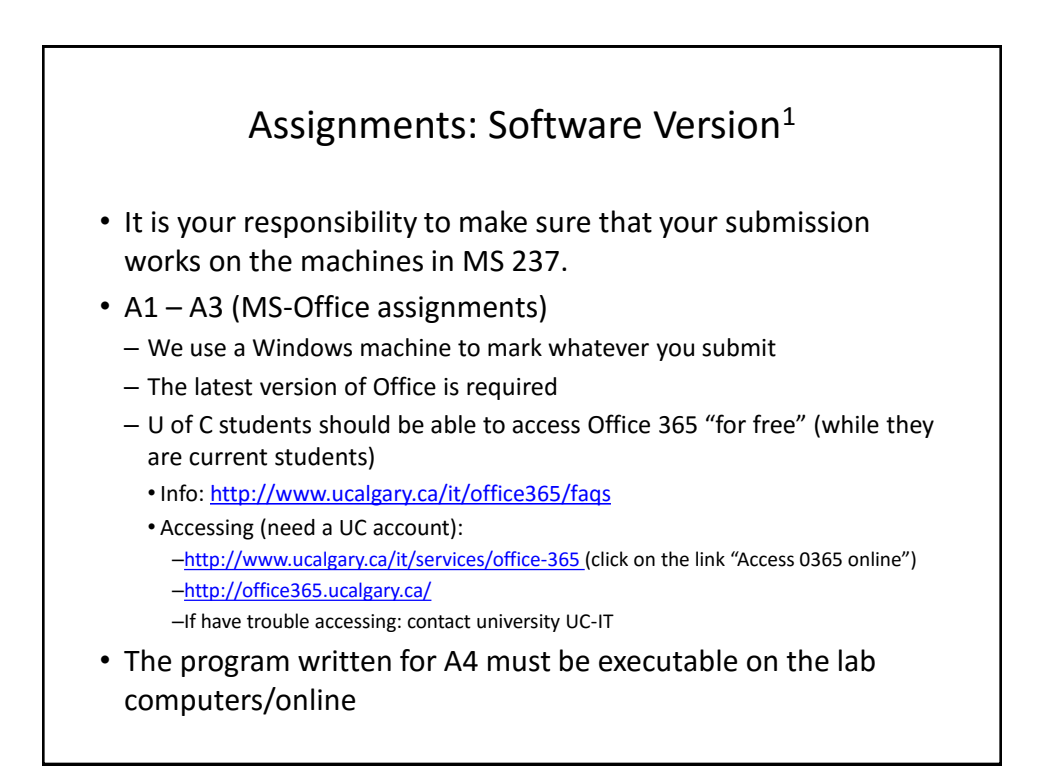

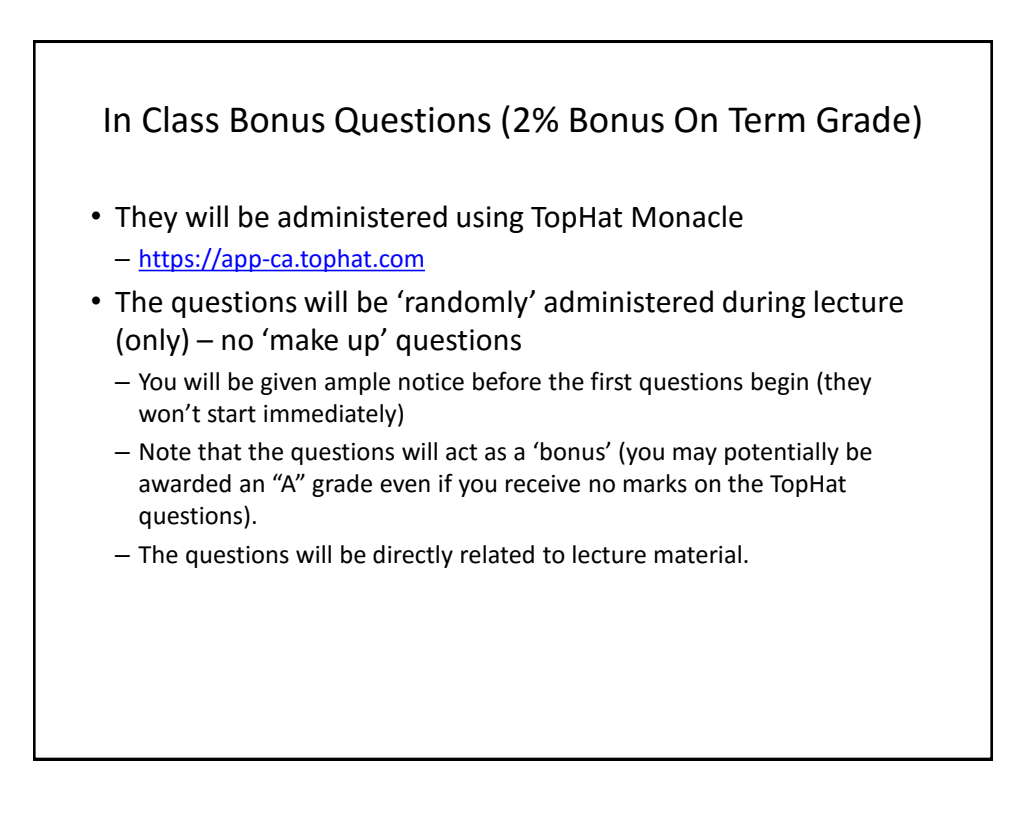

## Examinations (*65% Of Term Grade*) • A mix of short answer and multiple choice questions • Closed book (don't bring anything into the exam: just yourself and writing implements) • Midterm examination (*25% of term grade*) – Scheduled by your course instructor and will occur during the semester – *Thursday, March 3 from 5:00 to 6:15 PM in ST 140* – (Note that it is outside of normal lecture time) • Final examination (*40% of term grade*) – Cumulative but with a focus on topics covered after the midterm – The exam occurs during the regular end of term examination period so it will be scheduled by the Office of the Registrar

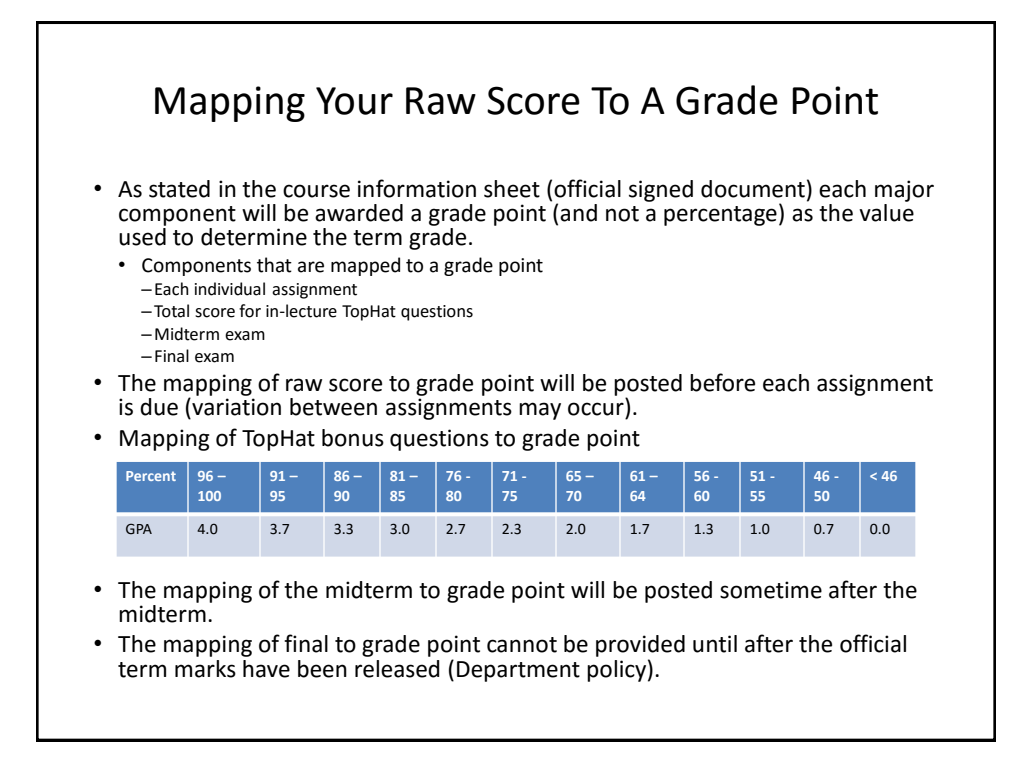

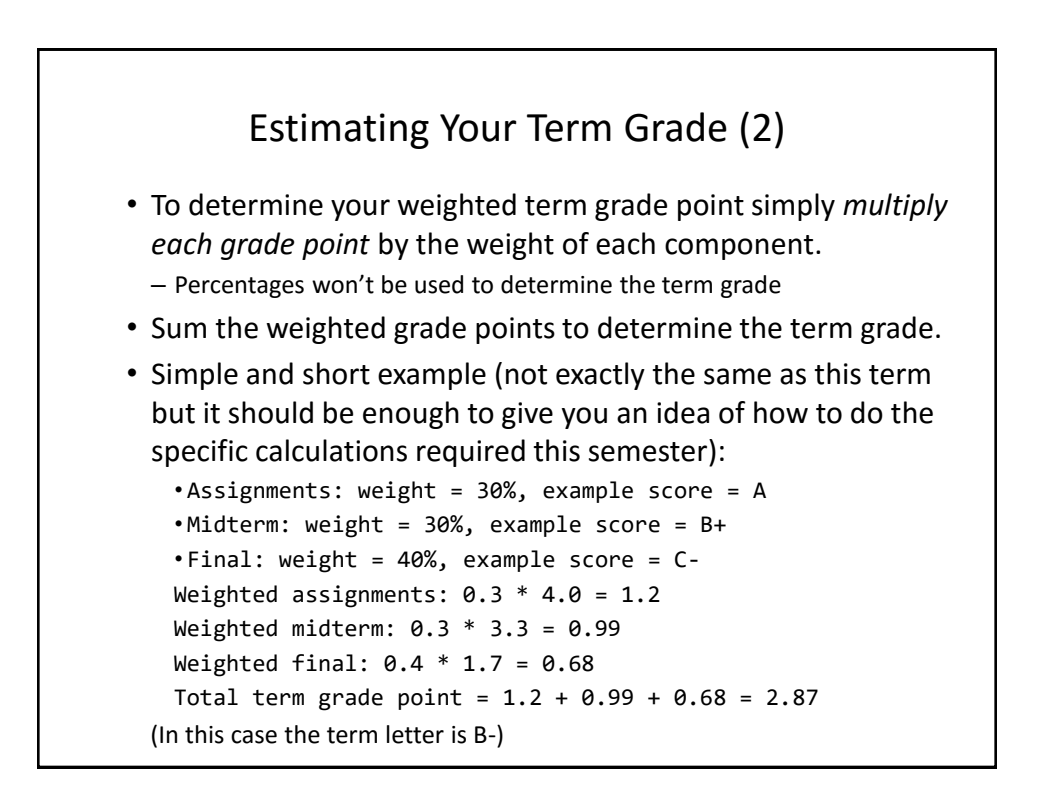

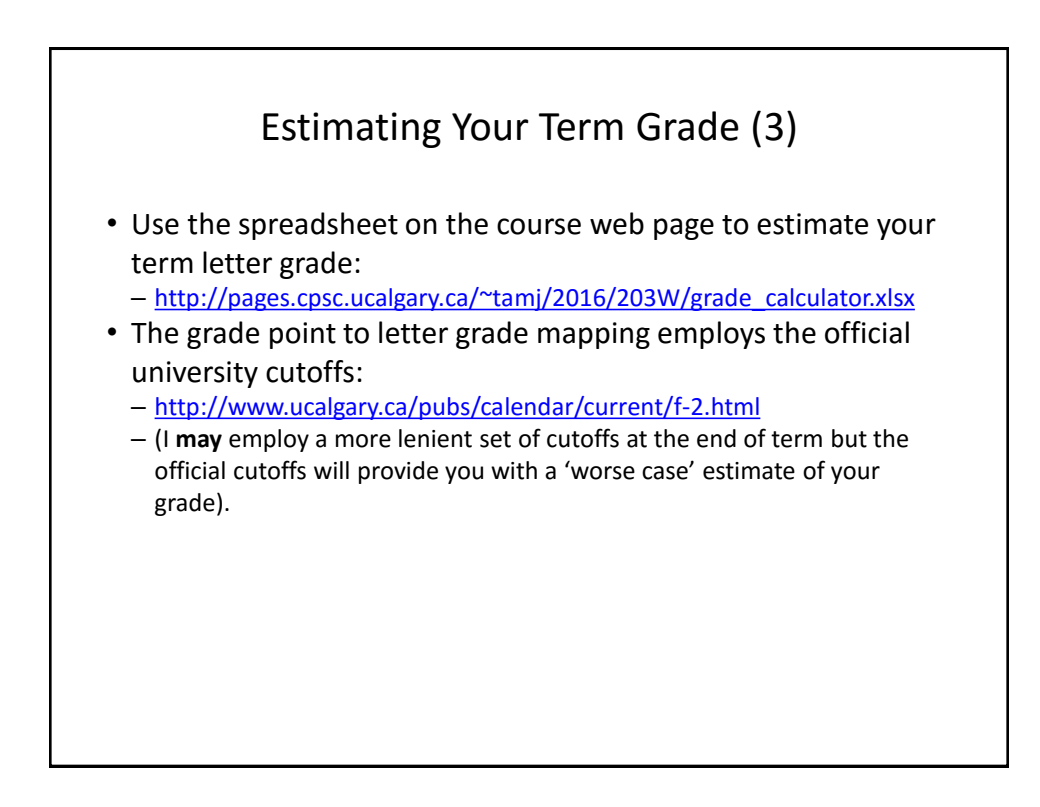

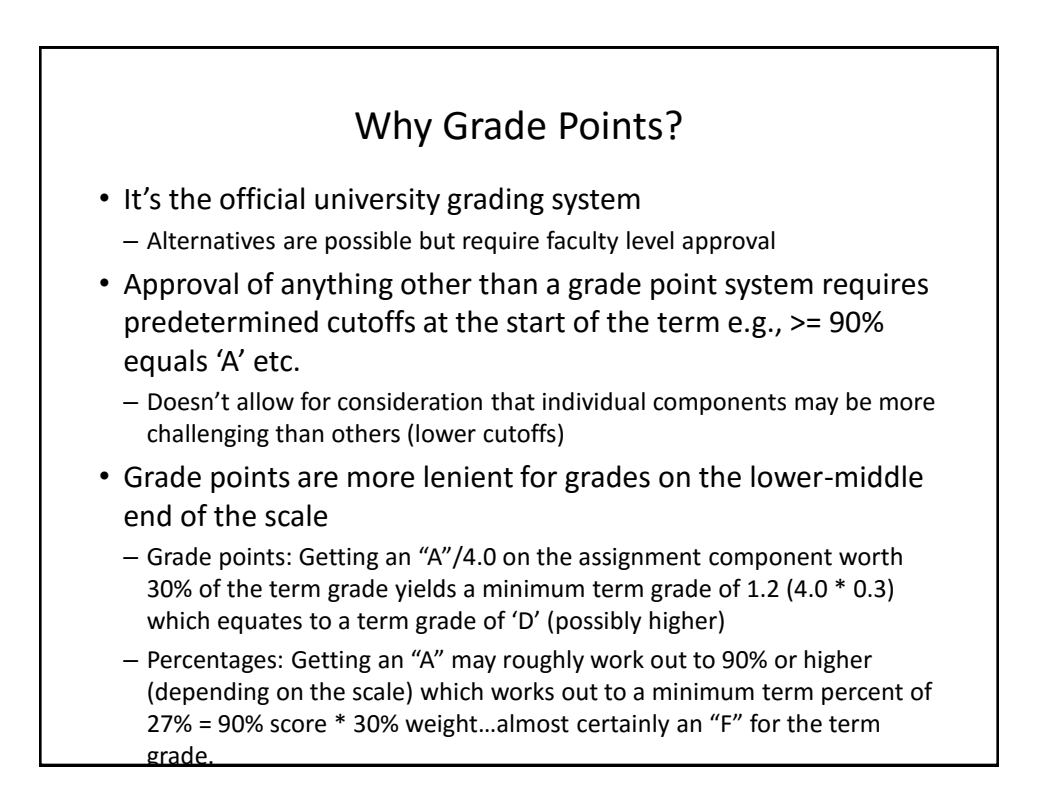

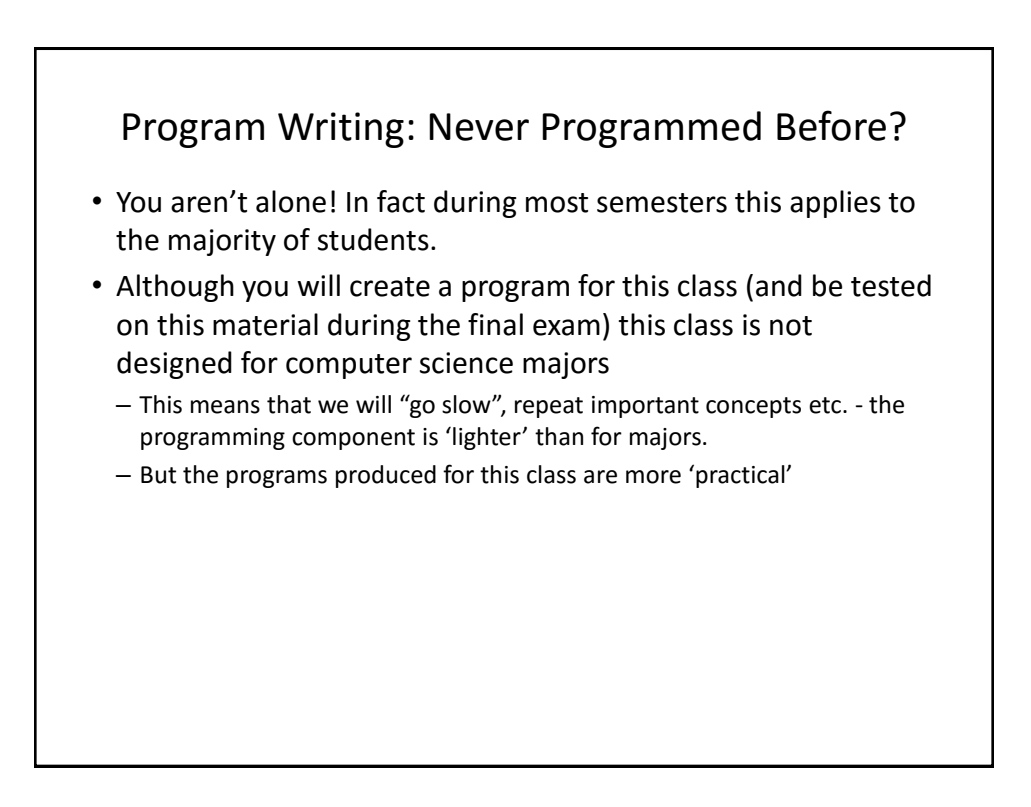

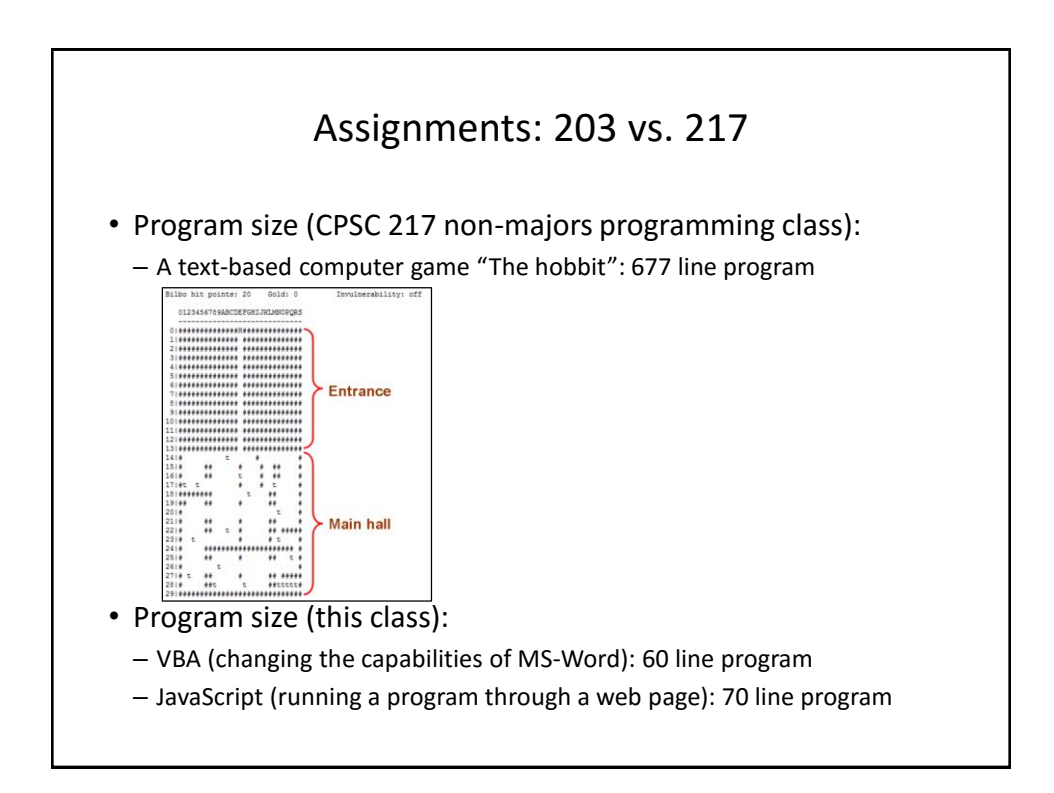

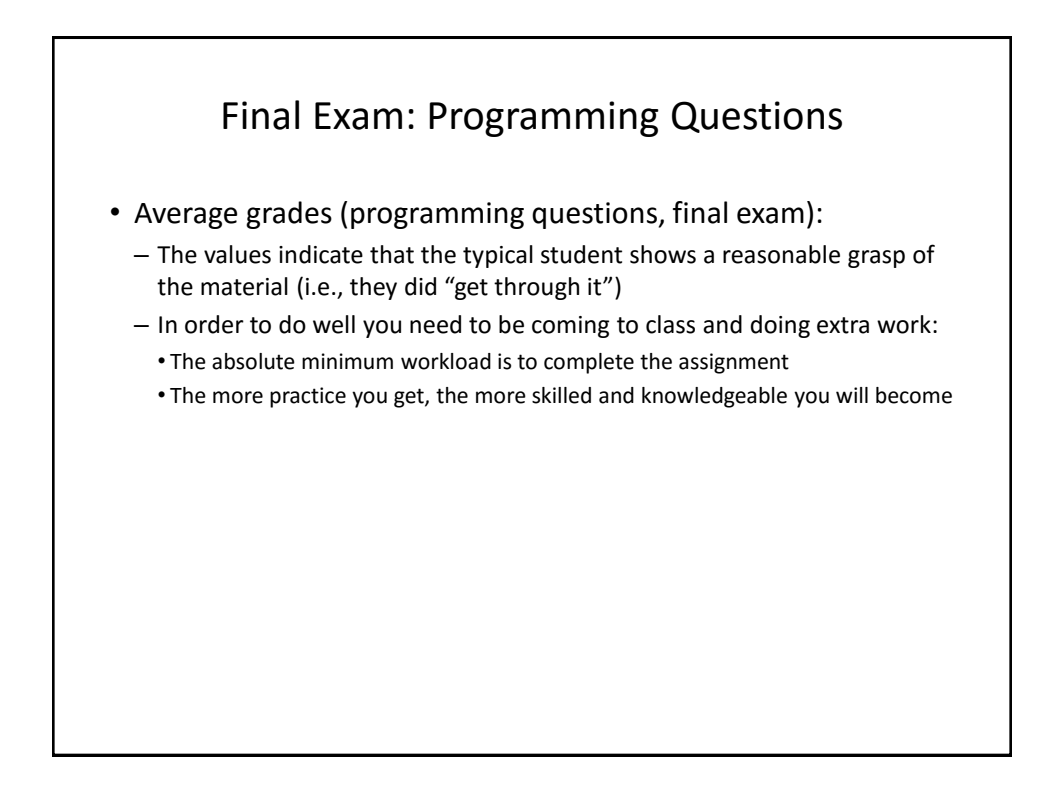

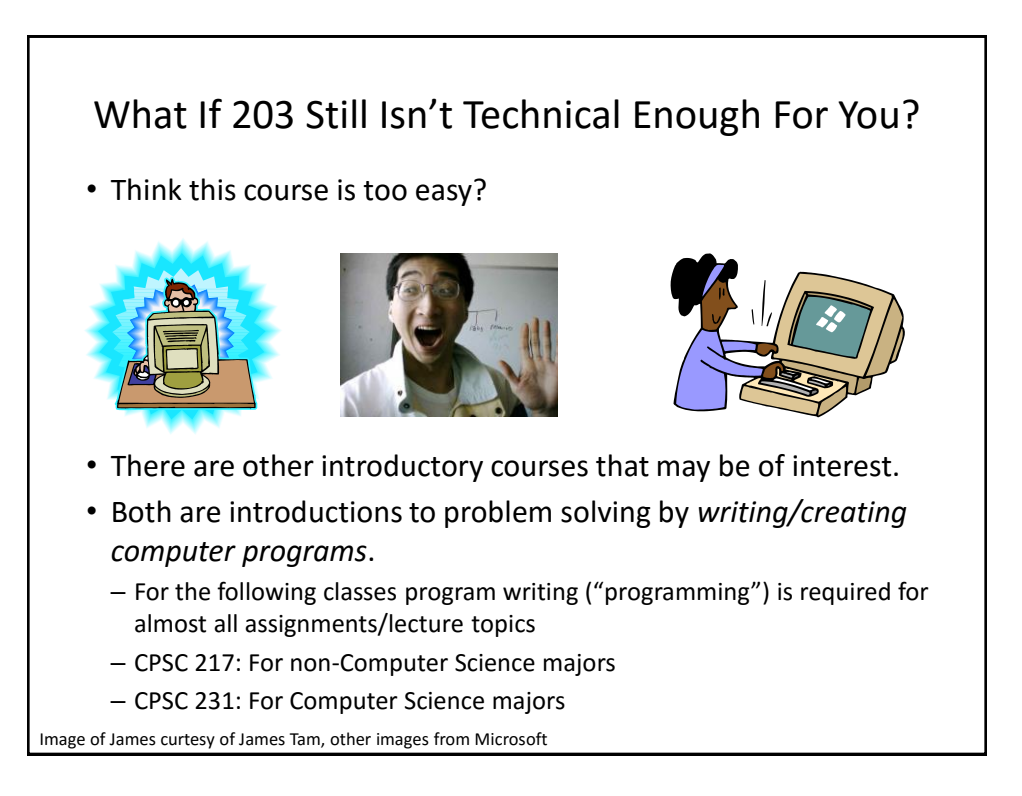

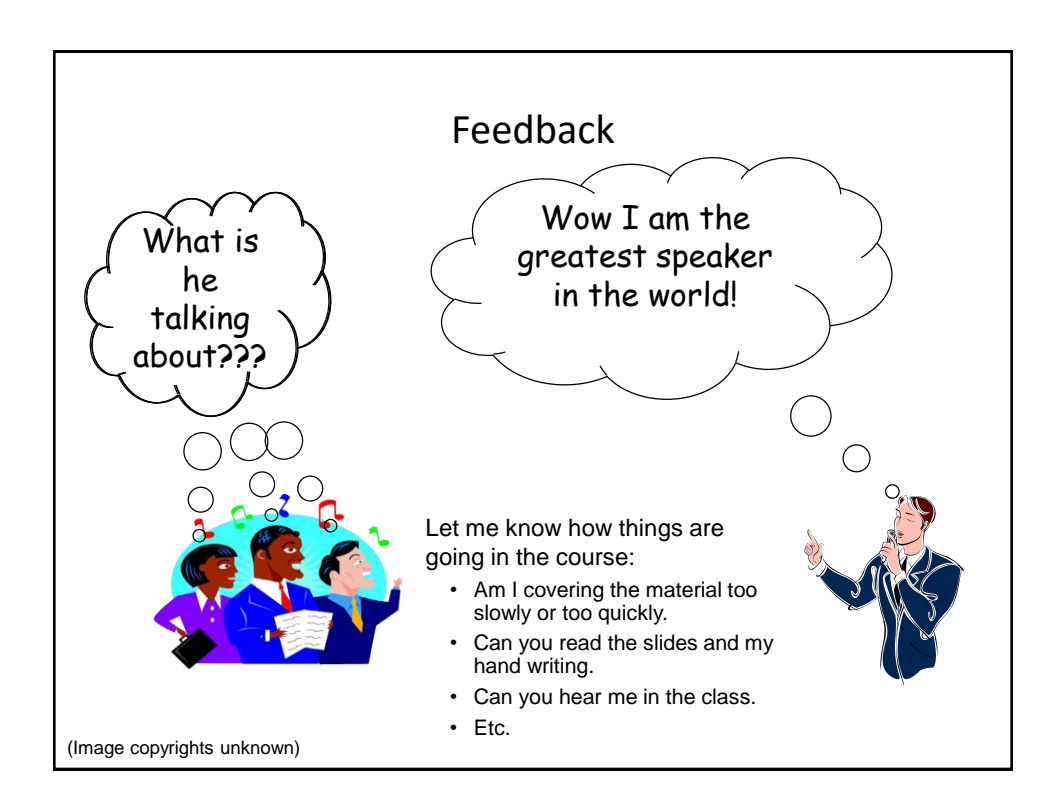

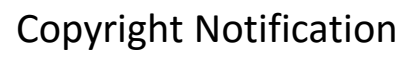

• "Unless otherwise indicated, all images in this presentation are used with permission from Microsoft."

slide 37